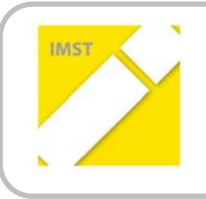

**IMST – Innovationen machen Schulen Top**

Kompetenzorientiertes Lernen mit digitalen Medien

# **ELEKTRONISCHE DOKUMENTATION DES KOMPETENZERWERBS MITTELS APP**

### **DURCHFÜHRUNG DER EVALUATION AN BHAK STEYR UND BHAS LANDECK**

**ID 1580** 

**Projektbericht** 

 **Andreas Riepl | Elisabeth Saumwald BHAK Steyr | BHAK Landeck** 

Steyr | Landeck, Februar 2015

# Inhaltsverzeichnis

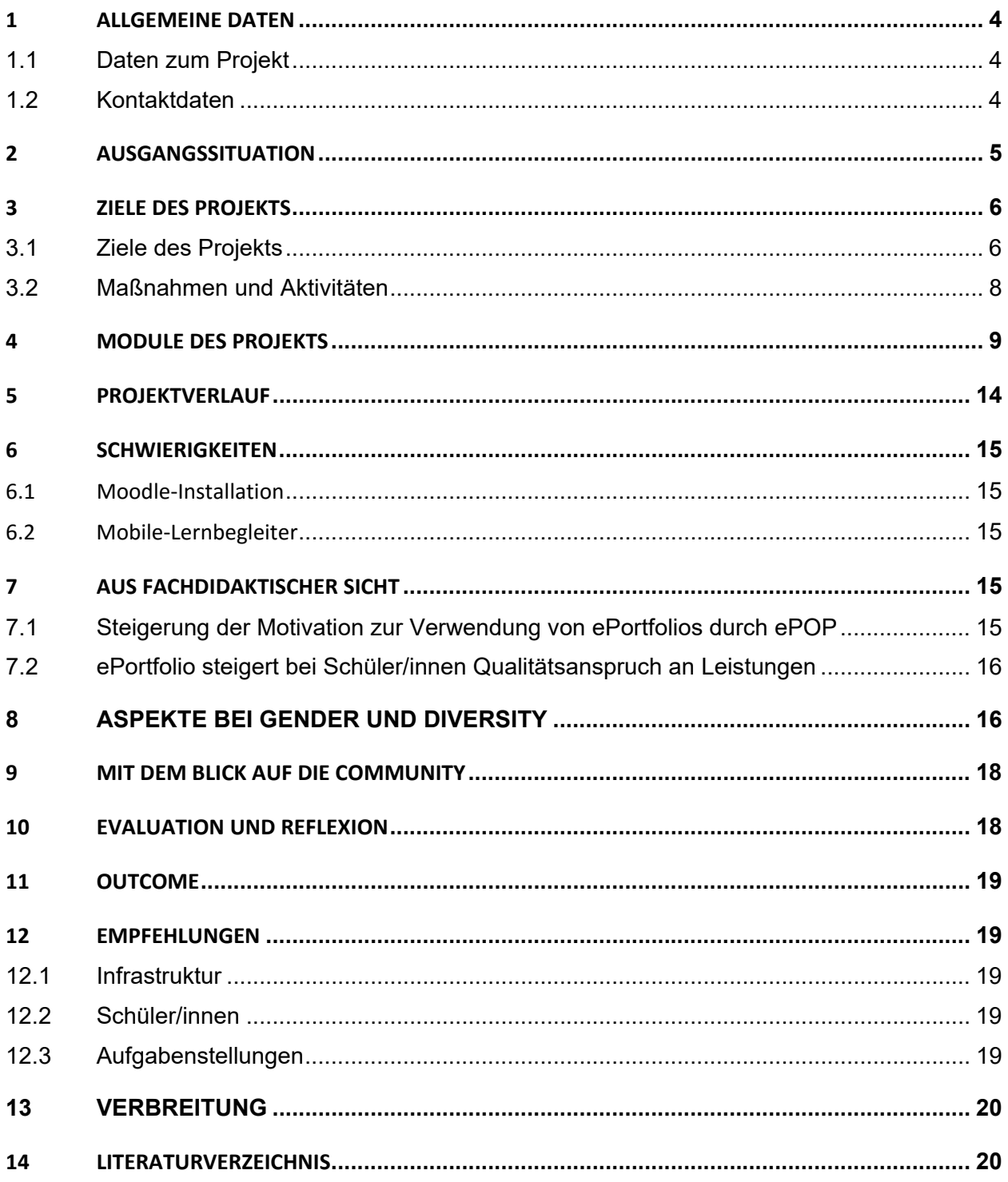

# **ABSTRACT**

Dieses Projekt untersucht, ob die Verwendung eines mobilen Lernbegleiters die Lernmotivation erhöht.

Vor Jahren wurde die Einführung von Notebook‐Klassen in den berufsbildenden Schulen, als revolutio‐ när betrachtet. Nun folgt der nächste Schritt – mobile Lernbegleiter werden in den Unterricht eingebun‐ den.

Dadurch werden neue Möglichkeiten des Lernens geschaffen – denn die meisten Jugendlichen haben ihren Lernbehelf, das Smartphone, immer dabei.

Die Dokumentation der Lernergebnisse wird durch die Einbeziehung von Smartphones stark vereinfacht: mittels der App ePOP können den Schüler/innen kompetenzorientierte Aufgabenstellungen zur Verfü‐ gung gestellt werden, die mit dem Kompetenzraster assoziiert sind. Die Lösungsbekanntgabe erfolgt vor‐ wiegend mit dem Smartphone oder mobilen Lernbegleiter. Die Artefakte (= Lernprodukte) werden via App (ePOP) in den Moodle‐Kurs hochgeladen und durch die Lehrperson evaluiert. Die Schüler/innen können diese durch einen einfachen Klick in ihr ePortfolio aufnehmen und so zur lebenslangen Dokumentation ihrer Kompetenzen verwenden. Lehrer/‐innen werden im Gegenzug dazu angehalten mit Bil‐ dungsstandards zu arbeiten, und Selbststeuerungselemente durch Schüler/innen im Unterricht zu unter‐ stützen.

### **Erklärung zum Urheberrecht**

"Ich erkläre, dass ich die vorliegende Arbeit (= jede digitale Information, z. B. Texte, Bilder, Audio‐ und Video‐Dateien, PDFs etc.) selbstständig angefertigt und die mit ihr unmittelbar verbundenen Tätigkeiten selbst erbracht habe. Alle ausgedruckten, ungedruckten oder dem Internet im Wortlaut oder im wesent‐ lichen Inhalt übernommenen Formulierungen und Konzepte sind zitiert und durch Fußnoten bzw. durch andere genaue Quellenangaben gekennzeichnet. Ich bin mir bewusst, dass eine falsche Erklärung recht‐ liche Folgen haben wird. Diese Erklärung gilt auch für die Kurzfassung dieses Berichts sowie für eventuell vorhandene Anhänge."

# **1 ALLGEMEINE DATEN**

### 1.1 **Daten zum Projekt**

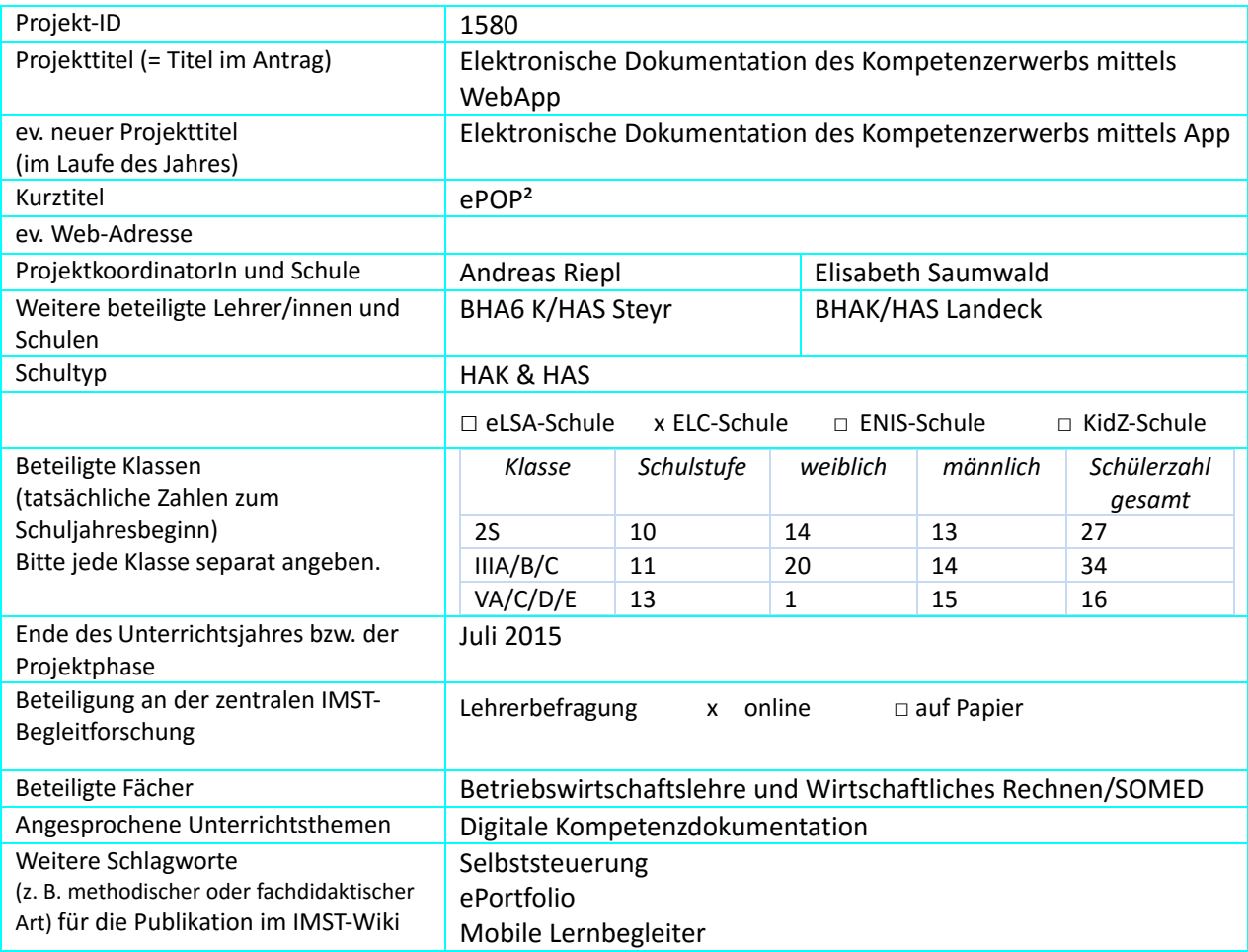

### 1.2 **Kontaktdaten**

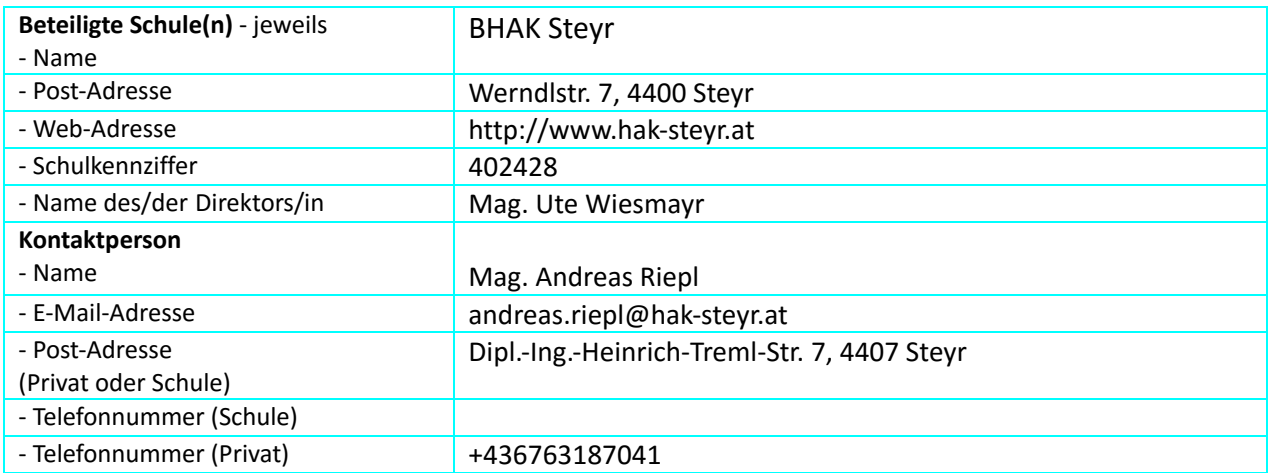

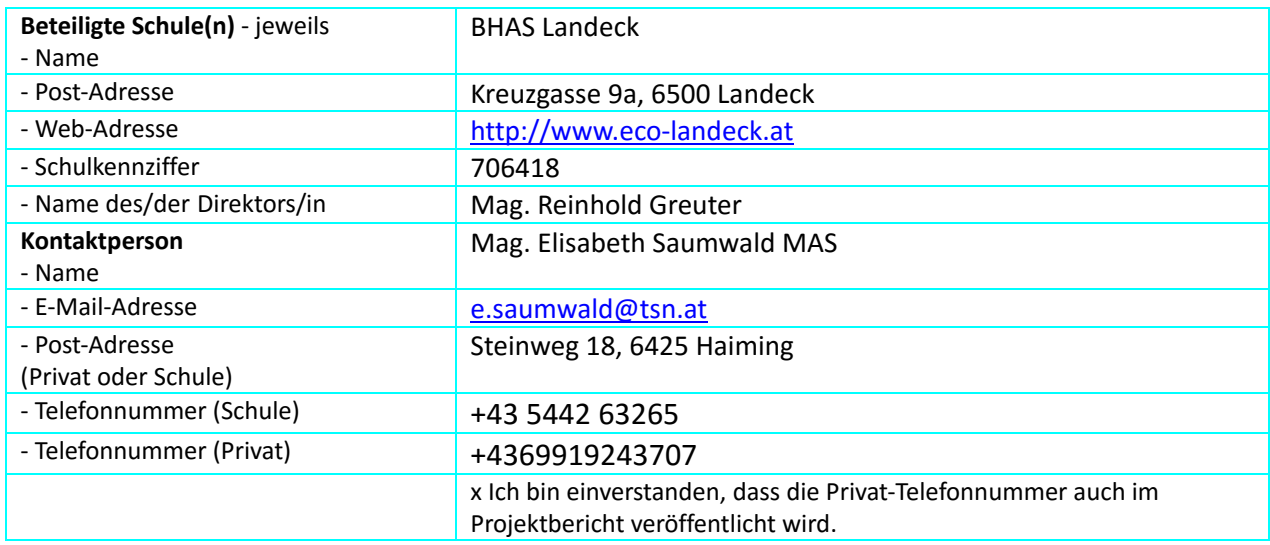

# **2 AUSGANGSSITUATION**

Sowohl an der BHAK Steyr als auch an der BHAS Landeck wird Moodle als Lernplattform seit Jahren ein‐ gesetzt. Kompetenzorientiertes Unterrichten sowie der verbreitete Einsatz von Laptops gehören an bei‐ den Schulen zum Alltag.

Um die erworbenen Kompetenzen in Form eines ePortfolios dokumentieren zu können, wurden auf den Moodle‐Instanzen beider Schulen bereits vor Beginn des Projekts die Erweiterungsmodule der *exabis*‐ Serie für Moodle ‐ *exabis eportfolio* und *exabis competencies* installiert und konfiguriert.

Die Erweiterungsmodule der *exabis*‐Serie sind bereits im österreichischen Schulwesen verankert. Sie ba‐ sieren auf dem pädagogischen Konzept von COOL (Cooperatives Offenes Lernen) und ermöglichen kom‐ petenzbasiertes digitales Unterrichten. An beiden Schulen wurden die Module der *exabis*‐Serie erfolg‐ reich erprobt.

Die Idee für dieses Projekt liegt nun darin, den Einsatz mobiler Lernbegleiter im Unterricht und das Füh‐ ren eines ePortfolios durch die Verwendung der ePOP‐App zu verbinden. Eine wesentliche Fragestellung dieses Projekts liegt darin, wie sich diese Form des Lernens auf die Motivation der Schüler/innen aus‐ wirkt.

# **3 ZIELE DES PROJEKTS**

Forschungsfrage: Unterstützt kompetenzbasierte ePortfolio‐Arbeit (mit mobilen Lernbegleitern) und ePOP selbstgesteuerte Lernprozesse?

### 3.1 **Ziele des Projekts**

### *Ziele auf Schüler/innen‐Ebene*

### *Einstellung*

Ein Ansatz moderner Pädagogik liegt in der Aktivierung von Schüler/innen. Die Anleitung zum selbstgesteuerten Lernen ist eine integrale Maßnahme zur Entwicklung eines Bewusstseins im Lernprozess.

Ziel ist es, diese Einstellung zu entwickeln und die Motivation zum Lernen durch den Einsatz von mobilen Lernbegleitern zu steigern.

- 1. Steigerung der Motivation, ein ePortfolio zu führen ‐ durch den Einsatz von mobilen Lernbegleitern und ePOP.
- 2. Steigerung des Qualitätsanspruches an die eigene Leistung diese ist dann kein "Einzelprodukt", sondern ein Teil des ePortfolios und begleitet die Schüler/innen langfristig.
- 3. Erweiterung des Begriffs "digitale Lernbegleiter" durch die Verwendung von Smartphones die in der Schule normalerweise verboten sind.

### *"Kompetenz"*

Lern‐ u. Arbeitsverhalten:

- 1. Ich kann Leistungsbereitschaft und Durchhaltevermögen aufbringen, um Aufgaben ergebnisorientiert zu Ende zu bringen.
- *2.* Ich kann aus einer Leistung Zufriedenheit und Motivation für neue Aufgaben schöpfen.
- 3. Ich kann Vereinbarungen einhalten.
- 4. Ich kann Arbeiten sorgfältig und verlässlich erledigen.
- 5. Ich kann meine Gestaltungsideen einbringen.
- 6. Ich kann eigene Arbeits‐ und Lernprozesse steuern.
- 7. Ich kann meine Arbeitsprozesse und ‐ergebnisse evaluieren.

#### *Handlungen*

- 1. Einsatz von mobilen Endgeräten als Lernmedium.
- 2. Selbstständiges Lösen von Aufgabenstellungen, die nur bzw. vordergründig mit mobilen Lernbegleitern zu lösen sind
- 3. Erarbeiten der angebotenen Inhalte mittels App ePOP
- 4. Laufende Reflexion des eigenen Lernprozesses

### *Ziele auf Lehrer/innen‐Ebene*

#### *Einstellung*

- 1. Klärung von Unterstützungsmöglichkeiten der L/L zum Einsatz von mobilen Lernbegleitern im Unterricht
- 2. Steigerung der Bereitschaft, ein ePortfolio im Unterricht zu führen

3. Steigerung der Bereitschaft, die Ergebnisse von ePortfolios in die Benotung zu integrieren.

#### *Kompetenz*

- 1. Konzeption einer Lernumgebung und didaktischer Szenarien mit mobilen Endgeräten
- 2. Auseinandersetzung mit der didaktischen Herausforderung des E‐Learnings in Kombination mit den traditionellen Unterrichtsmethoden
- 3. Umgang mit einer Lernplattform
- *4.* Kennen die Vorteile des Einsatzes neuer Medien im Bereich von Lernorganisationen des E‐ Learnings und der Vermittlung von Kompetenzen

#### *Handlung*

- 1. Den Schüler/innen wird der Begriff und das Konzept des ePortfolios erklärt
- 2. Die Lehrer/in erhebt mittels einer Onlineumfrage die Einstellung der Schüler/innen, ein ePortfolio zu führen
- 3. Die Schüler/innen werden in die Handhabung der App ePOP eingewiesen.
- 4. Die Schüler/innen bekommen Aufgabenstellungen, die mittels mobiler Lernbegleiter und ePOP zu lösen sind – die Lösungen fließen automatisch in das ePortfolio ein
- 5. Die Lehrer/in reflektiert gemeinsam mit dem/r Schüler/in den selbstgesteuerten Lernprozess
- 6. Die Lehrer/in erhebt mittels einer Onlineumfrage, ob die Schüler/innen die App ePOP für den eigenen Lernprozess als förderlich empfunden haben

### *Verbreitung*

#### *Lokal*

Über die Handreichung werden andere Kolleg/inn/en erreicht, die App ist aus dem Internet kostenfrei beziehbar. Die Förderung von Selbststeuerung am Schulstandort soll etabliert werden, ebenso wie die Schaffung einer Reflexionskultur.

#### *regional*

Alle interessierten Schultypen und Bildungsinstitutionen können auf Basis der Projektergebnisse von den Erfahrungen im Einsatz der App im Unterricht profitieren und kompetenzbasierten Unterricht mit digitalen Medien durchführen. Die App steht kostenfrei zum Download zur Verfügung und kann jederzeit für die eigene Anwendung konfiguriert werden. Im Rahmen verschiedener eLearning‐ Veranstaltungen wurde im vergangenen Jahr mit der App und dem Konzept gearbeitet.

#### *Überregional*

Durch die Verwendung der international etabliertesten Lernplattform Moodle und der Verwendung offener Schnittstellen und Systeme wie OpenBadges, kann die Kompetenzdokumentation und ePortfolio‐Arbeit über die auf moodle.org publizierten Module international genutzt werden. Siehe dazu www.exabis.at .

# 3.2 **Maßnahmen und Aktivitäten**

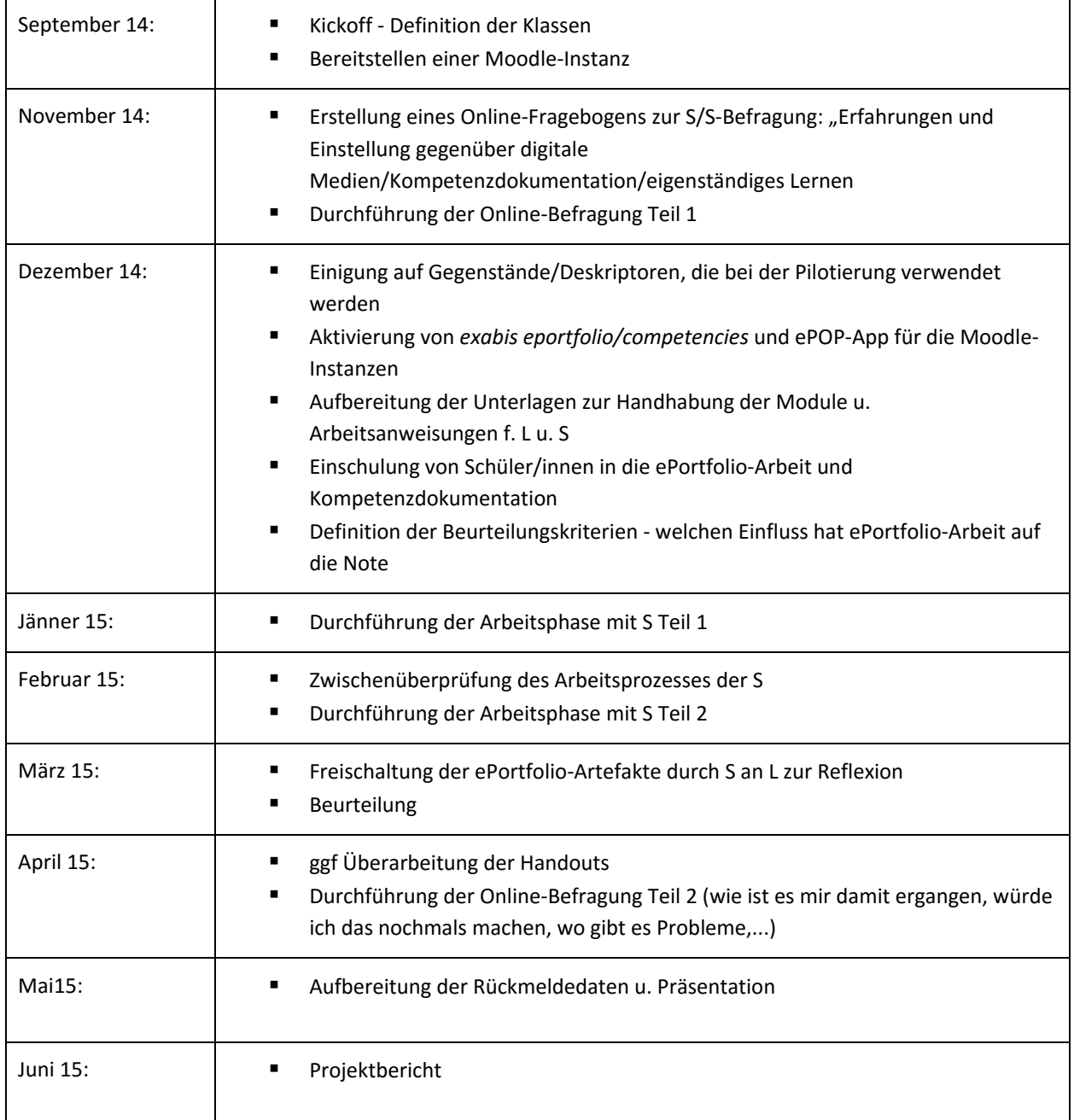

### **5. Evaluation und Reflexion**

- Online‐Befragung der Schüler/innen auf Basis von Lime‐Survey vor dem Projekt.
- Eine formative Evaluierung des Projekts ist nur bedingt möglich, da die Durchführung der Arbeiten individuell durch die Schüler/innen erfolgt.
- Summative Online-Befragung am Ende des Projekts.
- Vergleich der Ergebnisse der beiden Befragungen und Überprüfung der Forschungshypothese.

# **4 MODULE DES PROJEKTS**

#### **Modul 1: Durchführung der 1. Online‐Befragung**

Online‐Befragung der Schüler/innen zur Smartphone‐Nutzung und Einstellung zum kompetenz‐ orientierten eigenverantwortlichen Lernen.

#### **Fragengruppen:**

- Einstellung zum persönlichen Lernen
- Einstellung zur Verwendung mobiler Lernbegleiter im Unterricht
- Einstellung zum kompetenzorientierten Lernen
- Einstellung zum eLearning und ePortfolio
- Einstellung zur App‐Nutzung

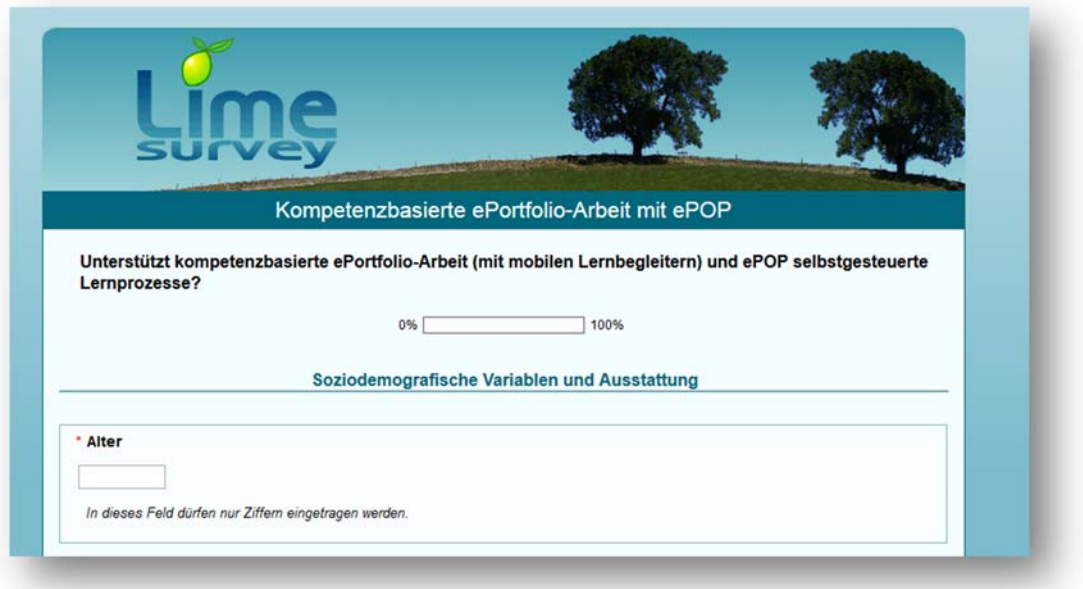

Abbildung 1: Startseite ‐ Online‐Umfrage Teil I

Outcome: Online‐Fragebogen und Auswertung der Antworten

### **Modul 2: Erstellung der kompetenzorientierten Arbeitsaufträge**

Ausgehend von den ausgewählten Deskriptoren werden sechs kompetenzorientierte Arbeitsauf‐ träge erstellt.

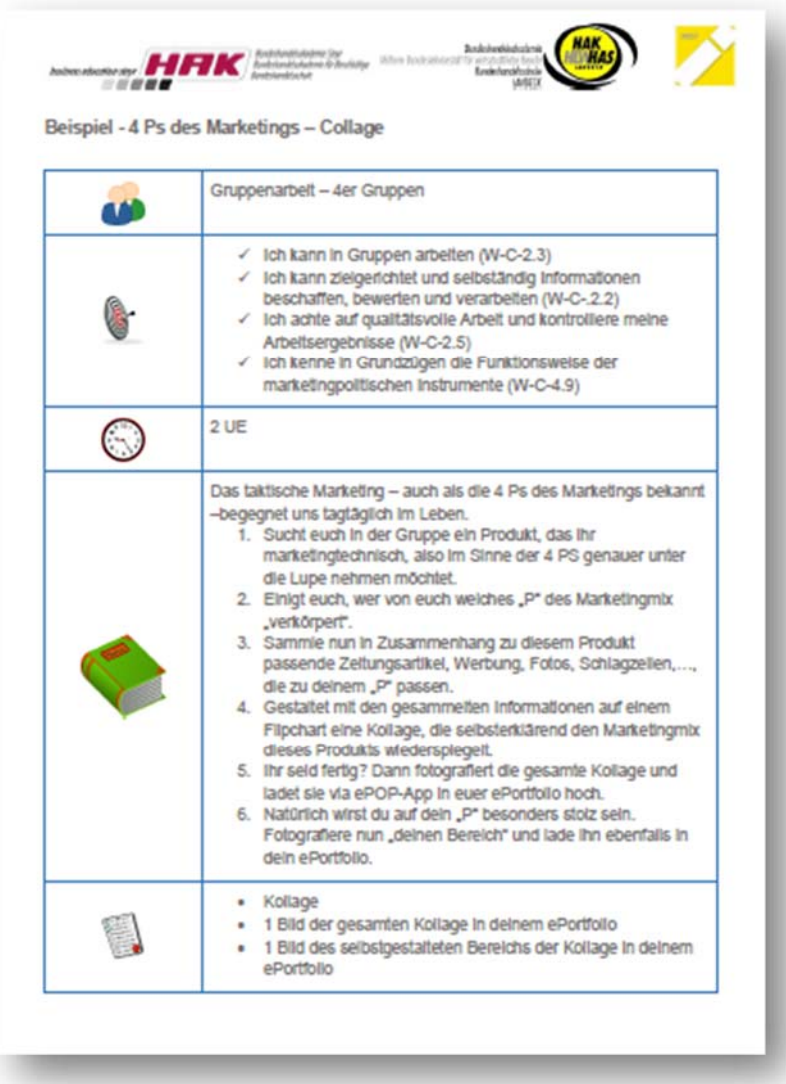

Abbildung 2: Beispiel eines kompetenzorientieren Arbeitsauftrages

Outcome: sechs kompetenzorientierte Arbeitsaufträge

### **Modul 3: Aktivierung von exabis eportfolio/competencies und ePOP‐App für die Moodle‐Instanzen**

Die Arbeitsaufträge werden im Moodle‐Modul *exabis/eportfolio/competencies* und in der ePOP‐ App aktiviert. Somit stehen sie nach der Registrierung für die Schüler/innen zur Verwendung am mobilen Endgerät bereit.

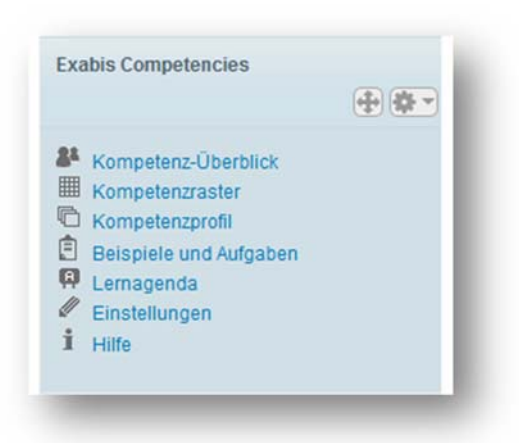

Abbildung 4: exabis Modul in Moodle Abbildung 3: App ePOP im Appstore

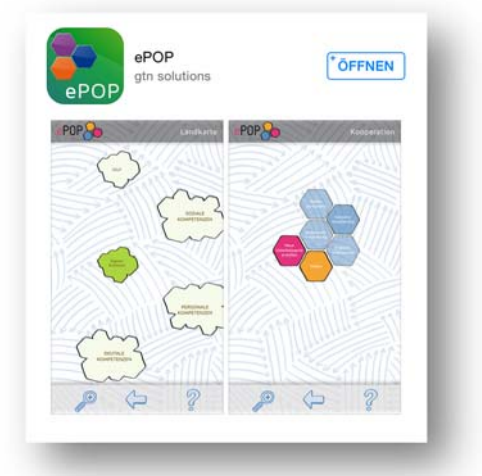

Outcome: einsatzfähige ePOP‐App

### **Modul 4: Installation und Einschulung der Schüler/innen in die ePOP‐App**

Die ePOP‐App wird installiert und die Schüler/innen werden in die Nutzung der sehr einfach zu bedienenden App eingeschult.

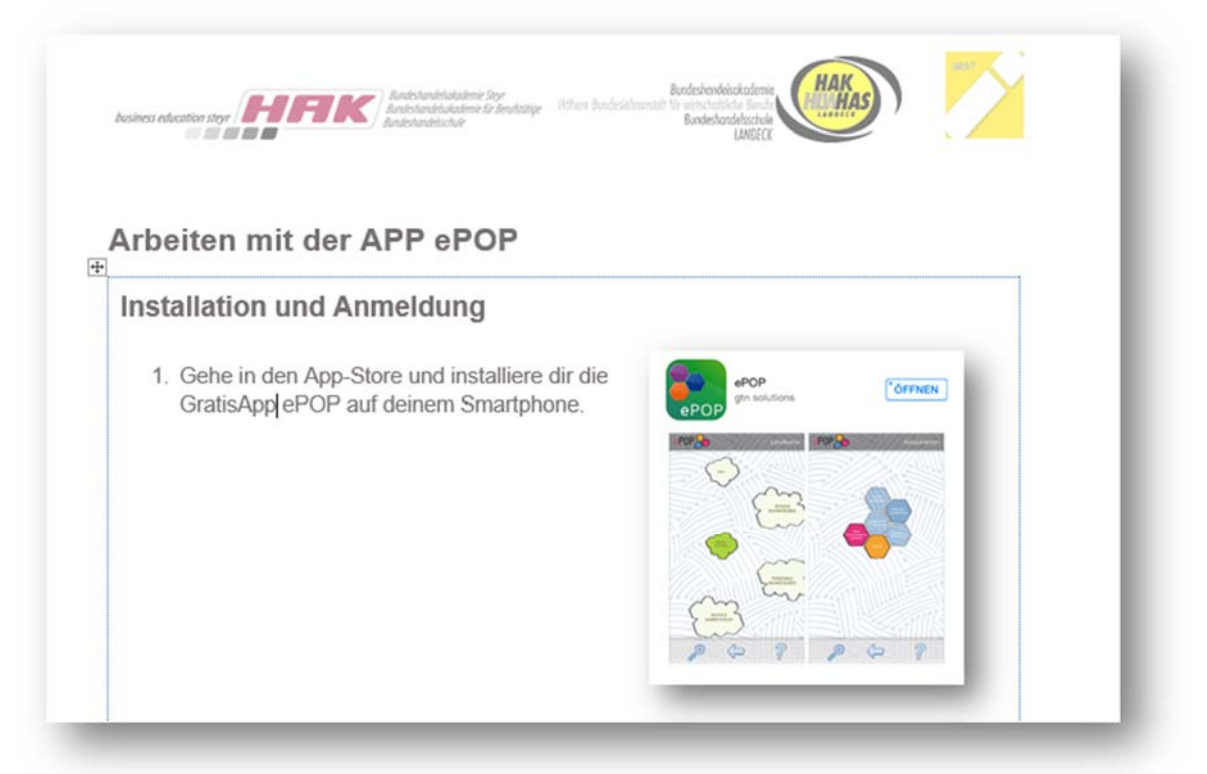

Abbildung 5: Einweisung für Schüler/innen

Outcome: Installierte ePOP‐App auf den Schüler/innen‐Smartphones und eine Schüler/innen‐ Anweisung zur Benutzung der App

#### **Modul 5: Durchführung der Arbeitsphase**

Die Schüler/innen arbeiten an den Arbeitsaufträgen und laden die Artefakte via ePOP‐App in ihr ePortfolio hoch. Am Ende der Arbeitsphase schalten die Schüler/innen ihre ePortfolio‐Artefakte zur Reflexion und Beurteilung für die Lehrperson frei.

Outcome: ePortfolios der Schüler/innen

**Modul 6: Durchführung der 2 . Online‐Befragung zur Reflexion des Projekts** 

Online‐Befragung zur Erfahrung mit der ePOP‐App und dem ePortfolio.

Fragegruppen:

- Einstellung zum persönlichen Lernen
- Einstellung zur Verwendung mobiler Lernbegleiter im Unterricht
- Einstellung zum kompetenzorientierten Lernen
- Einstellung zum eLearning und ePortfolio

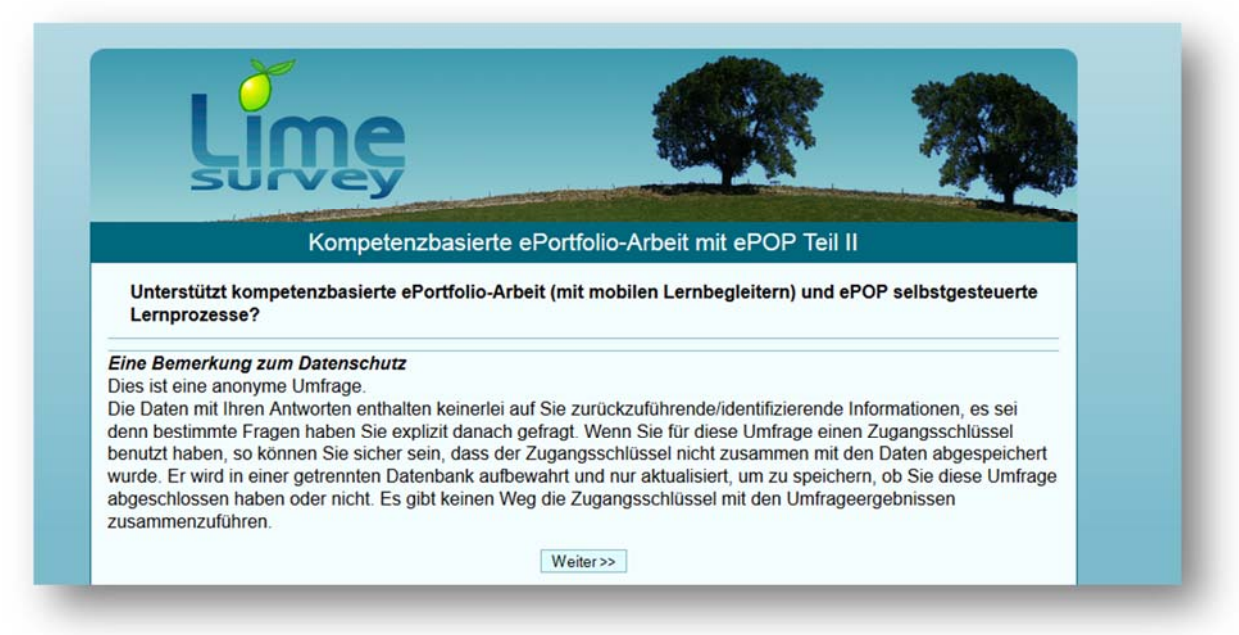

Abbildung 6: Startseite der Umfrage Teil II

Outcome: Fragebogen und Auswertung der Antworten

### **Modul 7: Eigenreflexion der beteiligten Lehrer/innen: Welche Erfahrungen und Be‐ obachtungen ergaben sich während des Projekts?**

Welche Erfahrungen konnten während des Projekts gemacht werden und sind wichtig für den weiteren Einsatz der App ePOP durch andere PädagogInnen?

Outcome: gesammelte Erfahrungen in Schriftform – diese wurden unter dem Punkt "12 Empfehlungen" zusammengeführt.

### **Modul 8: Fertigstellung der Handreichung für alle interessierten Lehrer/innen**

Ausgehend von den Erfahrungen dieses Projekts wird eine Handreichung erstellt, die den Einsatz von ePortfolios und Smartphones im Unterricht für alle interessierten Lehrer/innen erleichtern soll.

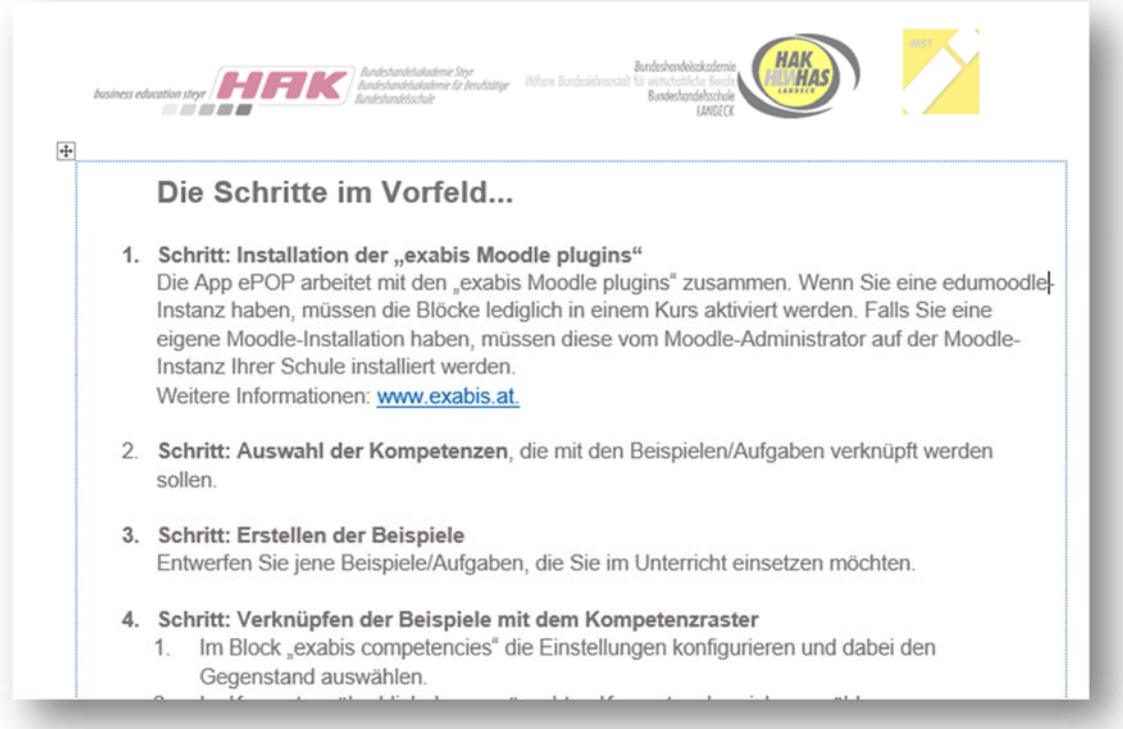

Abbildung 7: Startseite "Handreichung für Lehrer/innen"

Outcome: Handreichung

# **5 PROJEKTVERLAUF**

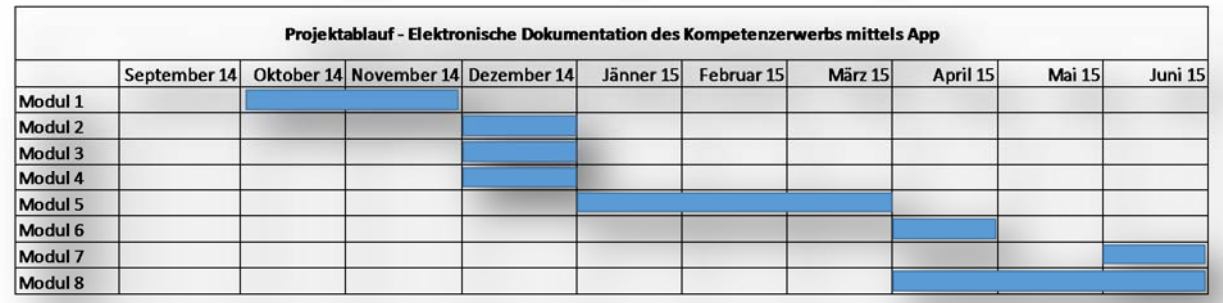

Abbildung 8: Projektverlauf

# **6 SCHWIERIGKEITEN**

### **6.1 Moodle‐Installation**

Bei der Durchführung des Projekts ergaben sich in Zusammenhang mit Moodle keine Schwierigkeiten, denn die *exabis‐Erweiterungsmodule* wurden an beiden Schulen im Rahmen der Lernplattform Moodle bereits erfolgreich eingesetzt.

### **6.2 Mobile‐Lernbegleiter**

Manche Schüler/innen hatten auf ihrem Smartphone zu wenig freien Speicherplatz zur Verfügung. Aus diesen Umständen entstanden folgende Schwierigkeiten:

- Grundsätzlich die App ePOP auf dem Smartphone zu installieren.
- Bei der Erstellung der digitalen Lösungsdateien
- Zur Erstellung der Lösungsdateien mussten Gratis‐Apps installiert werden. Hier gab es wieder die Restriktion des limitierten Speicherplatzes.

Der Link zur Lösungsdatei sollte am Ende der Aufgabe an die Lehrperson verschickt werden. Manche Schüler/innen hatten jedoch keine E‐Mailadresse auf dem Smartphone installiert.

# **7 AUS FACHDIDAKTISCHER SICHT**

Die zentralen Fragen für dieses Projekt auf Schüler/innen‐Ebene waren:

- 1. Steigert die Verwendung von mobilen Lernbegleitern und die App ePOP die Motivation, ein e‐ Portfolio zu führen?
- 2. Steigert sich der Qualitätsanspruch der Schüler/innen an die eigenen Leistungen durch das Füh‐ ren eines ePortfolios, weil diese die Schüler/innen langfristig begleiten?

Befragt wurden bei der ersten Befragung 75 Schülerinnen (36 w/39 m). Bei der zweiten Befragung wur‐ den 35 Befragungen durchgeführt (17 w/18 m).

Überprüft wurden diese Fragen durch eine Online‐Befragung am Beginn und am Ende des Projekts. Lau‐ fende Beobachtungen konnten nicht durchgeführt werden, weil die Arbeitsphasen der Schülerinnen in‐ dividuell erfolgten.

### **7.1 Steigerung der Motivation zur Verwendung von ePortfolios durch ePOP**

### *Untersuchte Fragestellung:*

### *Steigert die Verwendung von mobilen Lernbegleitern und die App ePOP die Motivation, ein ePortfolio zu führen?*

Nach der Durchführung des Projektes, wurde das Führen eines ePortfolios positiver gesehen als am Be‐ ginn.

So beantworteten 75 % die Frage, ob sie die eigenen Leistungen in einem ePortfolio darstellen wollen, als sehr sinnvoll bzw. sinnvoll. Am Beginn des Projektes waren es hingegen nur 68 %.

Das ePortfolio werden 54 % der Befragten am Ende zur Leistungsbeurteilung heranziehen. Am Beginn wollten hingegen nur 45 % ihre ePortfolio‐Leistungen benotet wissen.

Die Frage, ob die Schüler/innen das ePortfolio auch außerhalb des Unterrichts zur Darstellung ihrer Leis‐ tungen verwenden würden, wurde jedoch am Beginn positiver beantwortet. 39 % stimmten bei der ers‐ ten Umfrage dieser Aussage zu, am Ende waren es nur mehr 26 %.

Ein Grund liegt möglicherweise im Schwierigkeitsgrad der zu lösenden Aufgabenstellungen. Schon wäh‐ rend der Arbeit an den Beispielen und auch bei den abschließenden offenen Antworten wurde von den Schüler/innen angemerkt, dass die Beispiele zwar abwechslungsreich und interessant waren, jedoch viel Zeit in Anspruch nahmen.

Außerdem wurde während des Projekts auch die Schwierigkeit bei Schüler/innen erlebt, qualitative und dadurch repräsentative Lernprodukte zu erstellen – ein Aspekt, der sich ebenfalls zeitlich zum Ausdruck gebracht hat.

### **7.2 ePortfolio steigert bei Schüler/innen Qualitätsanspruch an Leistungen**

### *Untersuchte Fragestellung:*

### *Steigert sich der Qualitätsanspruch der Schüler/innen an die eigenen Leistungen durch das Führen ei‐ nes ePortfolios (weil die Leistungen die Schüler/innen langfristig begleiten)?*

Nur etwas mehr als 50 % der Schüler/innen haben diese Frage positiv beantwortet. Die Komplexität der gestellten Aufgaben könnte auch bei der Beantwortung dieser Frage eine wichtige Rolle gespielt haben. Die Schüler/innen gaben bei den freien Antworten auch an, dass die Lösung der Aufgaben sehr zeitin‐ tensiv war. Möglicherweise wäre die Antwort bei kürzeren Beispielen anders ausgefallen.

# **8 ASPEKTE BEI GENDER UND DIVERSITY**

Die beiden Online‐Umfragen wurden geschlechtsspezifisch ausgewertet. Folgende Aussagen können wir aufgrund der Ergebnisse treffen: (siehe Anhang, Auswertung der Fragebögen m/w)

### **Ergebnisse der 1. Umfrage (n = 37w/32m):**

- Bei der Nutzung des Smartphones in sozialen Netzwerken können keine signifikanten Unterschiede festgestellt werden.
- Die weiblichen Teilnehmer/innen verwenden Google häufiger (39 %) als die männlichen Befrag‐ ten (13%).
- Die männlichen Teilnehmer/innen verwenden Cloud‐Dienste häufiger (54 %) als Frauen (22 %).
- Männer sind häufiger (26 %) als Frauen (6 %) der Meinung, dass sie von einer kontroversiellen Diskussion profitieren und ihre eigene Position dadurch stärken können.
- Obwohl der Begriff "Bildungsstandards" in allen befragten Klassen laufend im Unterricht verwendet wird, sind nur 69 % der weiblichen Befragten mit dem Begriff vertraut. Bei den Männern sind es 95 %.
- 19 % der Frauen gaben an, dass ihre Erfahrungen mit eLearning "ganz schlecht" sind wobei kein einziger Mann diese Option gewählt hat.
- 47 % der Frauen gaben an, dass sie sich durch eLearning besser organisieren können. Männer stimmten dieser Aussage hingegen mit 77 % zu.
- Diese Aussage deckt sich auch mit der nächsten Frage: Frauen würden das ePortfolio zu 47 % zur Verwaltung der schulischen Leistungen verwenden – Männer zu 69 %.
- So würden auch 49 % der Männer das ePortfolio auch außerhalb der Schule verwenden Frauen nur zu 25 %.

 44 % der Männer stimmen der Aussage zu, dass eine App die Kompetenzen erweitern kann, Frauen nur zu 9 %.

### **Am Ende des Projektes erfolgte die Evaluation des Projektes in Form eines zweiten Fragebogens.**

Interessant war, dass die Ergebnisse keine signifikanten Unterschiede zwischen den weiblichen und den männlichen Schüler/innen ergaben.

Die einzige Frage, die unterschiedlich beantwortet wurde, war: "Die ePOP-App ist einfach zu bedienen." Die Bedienung der App wurde nur von 6 % der weiblichen Schüler/innen als schwierig empfunden. Bei den männlichen Schülern waren es hingegen 28 %.

# **9 MIT DEM BLICK AUF DIE COMMUNITY**

Die adressierte Community zum Arbeiten mit Bildungsstandards und ePortfolios ist eigentlich eine welt‐ weite. Durch den OpenSource‐Charakter, der Verbreitung der Lernplattform MOODLE und der Nutzung der Modulserie durch verschiedenste Bildungsanbieter gibt es bereits eine rege Nutzung. Durch die Ver‐ ankerung der exabis‐Serie bei edumoodle wurden in den letzten Jahren zahlreiche Kurzvideos erstellt, die den selbständigen Umgang mit den Modulen schulen. Bei eLSA (digitale Kompetenzen), eLC (eTapas), KidZ (digitale, soziale u. personale Kompetenzen) wird das Produkt ePOP verbreitet. Weiterentwicklungen wer‐ den im Rahmen von Veranstaltungen immer wieder vorgestellt.

Die Möglichkeit, sich mit anderen Lehrer/innen zu vernetzen, gibt es auf verschiedenen Ebenen. Über das Impulszentrum für Cooperatives Offenes Lernen werden laufend Lehrgänge angeboten, die eine Vernet‐ zung und den Austausch im Kollegium zum Inhalt haben. Weiters gibt es die Möglichkeit, eCOOL‐Upgrade‐ Seminare zu besuchen, die einen Schwerpunkt auf den Einsatz digitaler Medien im Unterricht legen.

Einschränkungen zur Nutzung der App ePOP und MOODLE gibt es auf der technischen Ebene. Die techni‐ sche Infrastruktur am Schulstandort sollte, neben der funktionierenden und gut konfigurierten Lernplattform MOODLE, auch über einen WLAN‐Zugang der Schüler/innen verfügen. Die Nutzung von mobilen Endgeräten im Unterricht muss erlaubt sein.

Schulen, die bereits nach diesem Konzept arbeiten, unterstützen die Verbreitung von digitalen Lernbe‐ gleitern im Unterricht. Im Rahmen einer Nachfolge‐Projektierung eLOVE (electronical Lifelong Outcome Oriented Vocational Education) werden weitere Schulen gesucht, die das Konzept im Unterricht erproben.

# **10 EVALUATION UND REFLEXION**

Im Rahmen des Projektes, wurde der tatsächliche Einsatz der App ePOP im Unterricht, bei unterschiedli‐ chen Schüler/innen‐Zielgruppen (HAS, HAK und unterschiedliche Jahrgänge) erprobt.

Daraus gewonnene Erkenntnisse sind unter anderem, dass besonders bei technologiebasierten Projek‐ ten, benachteiligte Schüler/innen sorgsam begleitet werden müssen.

Erreicht wurde in unserem Ermessen, dass Schüler/innen das Konzept verstehen und grundsätzlich gut‐ heißen. Dennoch bleibt der Aspekt stehen, dass Selbststeuerung auch immer ein Mehraufwand im Ver‐ gleich zum "Absitzen" von Unterrichtseinheiten ist und somit auch Schüler/innen-aktivierend – das wird nicht immer nur positiv gesehen.

Die Selbsteinschätzungsmöglichkeit, die durch das App‐Konzept gegeben ist und die damit verbundene Einordnung des Gelernten in die Systematik der Bildungsstandards, bietet für beide Seiten L/L u. S/S eine gute Diskussionsgrundlage für weitere Bildungsprozesse.

An der HAK Steyr wurde die Anwendung der ePOP‐App und des kompetenzbasierten ePortfolio‐Kon‐ zepts bereits für die Notengebung herangezogen. Besonders zu Beginn musste klar gestellt werden, dass das unmittelbare eigeninitiative Tun Einfluss auf die Note haben wird. Somit war eine direkte Auswir‐ kung auf das Unterrichtsgeschehen gegeben. Schüler/innen standen dieser Herangehensweise positiv gegenüber ca. 2/3 der Schüler/innen haben dies auch aktiv zur Notenverbesserung in Anspruch genom‐ men.

# **11 OUTCOME**

- 1. Online‐Fragebogen zur Smartphone‐Nutzung und zur Einstellung zum kompetenzorientieren Lernen
- 2. Ausgewertete Antworten der 1. Online‐Befragung (Details siehe Beilage "**ePOP‐Befragung I.zip")**
- 3. Sechs kompetenzorientierte Aufgabenstellungen zu deren Lösung ein Smartphone verwendet werden muss
- 4. Handreichung für die Schüler/innen (Details siehe Beilage "**ePOP\_allg gehaltene Anweisung\_SS\_ePOP.docx")**
- 5. ePortfolios der Schüler/innen
- 6. Online‐Fragebogen zur Arbeit mit der ePOP‐App und dem Erstellen der ePortfolios
- 7. Ausgewertete Antworten der 2. Online‐Befragung (Details siehe Beilage **"ePOP‐Befrage II.zip"**)
- 8. Handreichung für die Kolleg/innen (Details siehe Beilage "**ePOP\_Handreichung \_ LehrerInnen.docx")**

# **12 EMPFEHLUNGEN**

Die Empfehlungen gliedern sich in folgende Bereiche:

# **12.1Infrastruktur**

- Die Installation der *exabis‐Module* auf Moodle ist die Voraussetzung für die Verwendung der App ePOP.
- Auf den Smartphones der Schüler/innen soll genügend Speicherplatz zur Verfügung stehen.
- Von den Eltern möglicherweise (je nach Schulstufe) eine Einverständniserklärung einholen, dass das Smartphone für Unterrichtszwecke verwendet wird.

# **12.2Schüler/innen**

- Manche Schüler/innen waren nur schwer davon zu überzeugen, dass sie das Smartphone für den Unterricht verwenden sollen/dürfen. Im Nachhinein hat sich herausgestellt, dass sie ein äl‐ teres Modell hatten. Aus diesem Grund wollten sie es nicht öffentlich verwenden.
- Auch wenn die App sehr selbsterklärend ist, hatten manche Schüler/innen Schwierigkeiten mit dem selbstständigen Erarbeiten der Vorgangsweise, wie Aufgaben abgegeben werden sollen bzw. freigeschaltet werden.
- Der grundsätzliche Nutzen und Sinn eines ePortfolios könnte im Vorfeld etwas stärker erarbeitet werden.
- Während der Erarbeitungsphase sollte der ePortfolio-Fortschritt mit den Schüler/innen regelmäßig besprochen werden um etwaige Schwierigkeiten gleich am Beginn zu beseitigen.
- Die Sinnhaftigkeit der App‐Nutzung wird von Schüler/innen in Relation gesetzt mit der Veranke‐ rung des Konzepts (Kompetenzdokumentation und ePortfolio‐Arbeit) in der gesamten Schule – hier wäre eine genauere Analyse in einer weiteren Projektierung erforderlich.

# **12.3Aufgabenstellungen**

Die Aufgabenstellungen wurden von den Schüler/innen zwar als interessant und abwechslungsreich, aber auch als sehr zeitaufwändig beschrieben. Hier wäre die Empfehlung, dass sie von den Schüler/in‐ nen in kurzer Zeit erarbeitet werden können. Qualität vor Quantität.

# **13 VERBREITUNG**

Die Ergebnisse der Studie werden in Form einer Handreichung für Lehrer/innen und eines Tutorials für Schüler/innen allen interessierten Lehrer/innen zur Verfügung gestellt.

An der BHAK und BHAS Landeck wurden die Ergebnisse der Studie im Rahmen einer pädagogischen Kon‐ ferenz den Kolleg/innen vorgestellt.

Die Auswertung der beiden Umfragen können beim Projektleiter Andreas Riepl per Mail (ariepl@gtnsolutions.com) angefordert werden.

Weitere Hilfestellungen für die Verwendung der App oder der Installation der exabis‐Module, können ebenfalls unter dieser E‐Mailadresse angefordert werden.

□ E‐Lecture □ Lehrerfortbildung/Schilf □ IMST‐Tag (März) □ Startup bei der IMST‐Tagung (Sept.) □ E‐Education‐Tagung □ E‐Learning‐Didaktik‐Tagung □ KidZ‐Symposium □ E‐Learning meets Learndesign □ eLSA-Netzwerk □ ELC-Netzwerk □ ENIS-Netzwerk □ KidZ-Netzwerk

# **14 LITERATURVERZEICHNIS**

Weiterführende Links:

Plugins für die eLearning‐Plattform Moodle: http://www.exabis.at (08.07.2015)

Erklärungen für ePOP http://www.epop.at/ (08.07.2015)

Wikipedia-Eintrag zum Thema "Cooperatives Offenes Lernen": http://de.wikipedia.org/wiki/ Cooperatives\_Offenes\_Lernen (08.07.2015)

Website der COOL‐Community http://www.cooltrainers.at/ (08.07.2015)

# **ABBILDUNGSVERZEICHNIS**

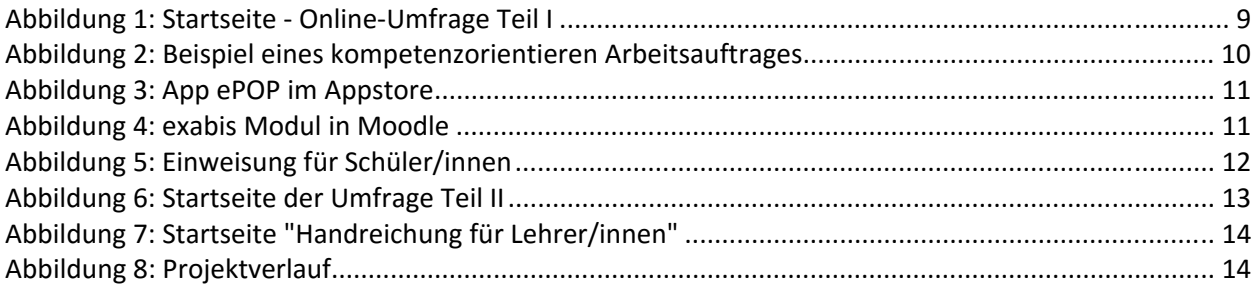

# **BEILAGE**

- **ePOP‐Befragung I.zip** 
	- o Ergebnisse der 1. Umfrage: "Kompetenzbasierte ePortfolio-Arbeit mit ePOP"
	- o Ergebnisse der 1. Umfrage: "Kompetenzbasierte ePortfolio-Arbeit mit ePOP" nach Geschlechtern
- **ePOP‐Befragung II.zip** 
	- o Ergebnisse der 2. Umfrage: "Kompetenzbasierte ePortfolio-Arbeit mit ePOP II"
	- o Ergebnisse der 2. Umfrage : "Kompetenzbasierte ePortfolio-Arbeit mit ePOP" nach Geschlechtern
- **ePOP\_Handreichung \_ LehrerInnen.docx** 
	- o Handreichung für Lehrer/innen
- **ePOP\_allg gehaltene Anweisung\_SS\_ePOP.docx** 
	- o Tutorial ePOP für Schüler/innen